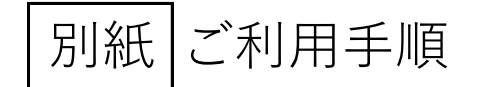

### **【購 入 方 法】**

①アプリトップ画面の右下、 ②ご利用になるエリアを選択 ③ご希望の乗車券をタップ ④「枚数を選択」をタップ

マリンワールド海の中道入館… → 福岡県全域 V エリアを選択  $20:12 - 7$  $\bullet$  1 5G III  $\Omega$ Myroute by KINTO Œs 福岡市 V 交通券 交通予約 店舗・施設 クーボン 但 チケット利用中 Q myチケット Eo 交通券 交通予約 店舗・施設 クーポン 全て 電車 (スマ) 組・水上バス myステーション 時刻表検索 一覧表示  $\circ$ ● 全て 電車 パス 船・水上パス 最近見た交通券 myコレクション **ITM** ÷, 最近見た交通券 **Lot Line** 乗レール買エールチケット 乗レー おでかけメモ 版塚~天神 セット料金 **The Meaning** m 乗レール買エール チケット 乗し マリンワールド海の中道入館券+西鉄 **Lattle** バス 福岡市内1日フリー乗車券 気になるスポットの情報 Test mode o test ad. ……<br>忘れがちじゃないですか?<br>右下のボタンから 本日購入分 2024/08/20 まで有効 O lice job! 西日本鉄道株式会社 T メモしておきましょう! Test mode 0 test ad. Nice job!  $\Omega$ 大人3,200円 中学生 2,000円 セット料金 マリンワールド海の中道 入館券+西鉄…<br>大人3,200円 中学生2,000円 小学生1,500円  $\sim 1000$ **小学生 1,500円** a mai l マリンワールド海の中道入館券+西鉄… マリンワールド海の中道 入館券と西鉄バス 福岡市内1 大人3,200円 中学生 2,000円 小さ生 1,500円 (※) 新しいスポーツ始めてみる? セット料金 日フリー乗車券がセットになった大変お得なチケットで **コンストリール賞エールチケット【JR+バス①】<br>『 Tiggs top 乗レール質エールチケット【JR+バス①】**<br><mark>「 Tiggs top 大人3,180円</mark> す。福岡都市高速経由「天神地区~マリンワールド海の 中道」の西鉄バスにもご乗車いただけます。 セット料金 日内州 乗レール買エールチケット【JR+バス①】 スマートフォン1台で大人・中学生・小学生あわせて最 2010年 - 東レール買工<br>ストンサイト 大人3,180円 セット料金 枚数を選択 ( チケットの) セット料金 インドミュージカル「ムン 鮨よし田 <sub>SCHELS</sub>ton 乗レール買エールチク  $\mathfrak{D}$ m **GRE** タップ BREETH  $\widehat{\widetilde{\mathbb{Z}^{1}}}$ ATOURS  $\triangleright$ 咽 Œ the correct of the correct of the correct of the correct of the correct of the correct of the correct of the correct of the correct of the correct of the correct of the correct of the correct of the correct of the correct  $\mathbb{Z}_\mathbb{Q}^n$ **BRANK** areaussa お得におでたくいり areaussa **HETR BREETER** おでかけ情 ⑤購入枚数を選択 ⑥「購入を確定」をタップ ⑦購入完了! く マリンワールド海の中道入館… →  $\times$ 購入内容の確認  $\, < \,$ 購入完了 下記の内容で購入します 購入内容  $\frac{1}{\sqrt{2}}$  Estimate of |<br>マリンワールド海の中道 入館券+西鉄バス 福岡<br>市内1日フリー乗車券 西日本鉄道株式会社  $x^{\alpha}$  o  $\sim$ 大人  $: 3,200H \times 1$ 合計金額  $3,200 \text{H}$ マリンワールド海の中道入館券+西鉄 バス 福岡市内1日フリー乗車券 特典コード ご購入ありがとうございました! 本日購入分2024/08/20まで有効 クーポンはありません 西日本鉄道株式会社 素敵なおでかけになりますように! 大人3,200円 中学生 2,000円 標識·約款·旅行業務取扱料金表 購入したチケットを確認 購入枚数を選択 チケット販売サービス利用規約 大人 3,200円  $1$   $\bullet$ 特定商取引法に基づく表記 とじる 中学生 2,000円  $1$   $\bullet$ 小学生 1,500円 ● 1 ● 購入を確定 タップ

「お得におでかけ」をタップ

## **【利 用 開 始 手 順】**

チケット本体の利用開始手順です。本操作後、乗車券や購入特典の利用を開始することができます。

### ①「お得におでかけ」画面 ②購入した乗車券を選択 ③「利用開始」をタップ ④利用開始! 右上のアイコンをタップ

購入手続きへ進む

タッド

ett 6.700F

戻る

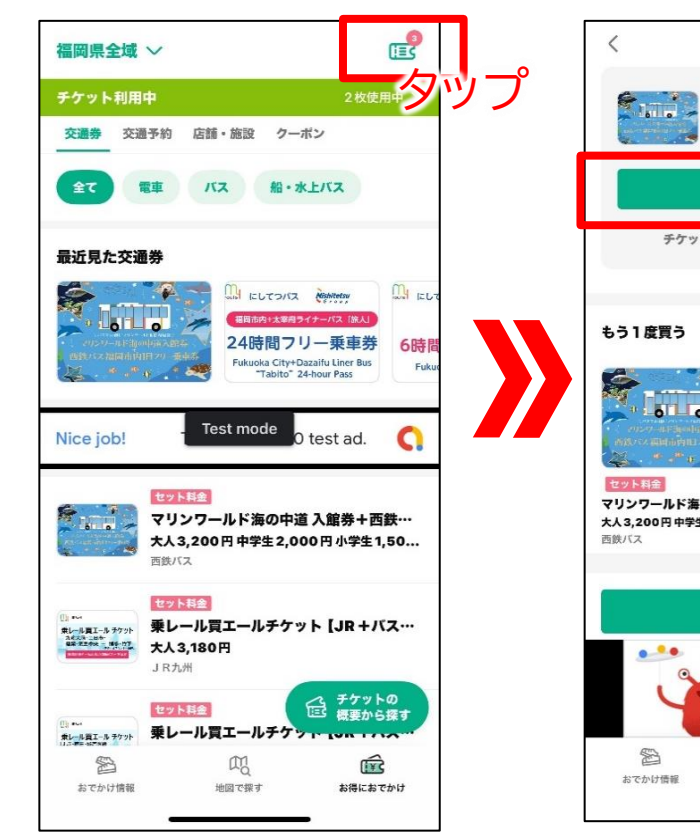

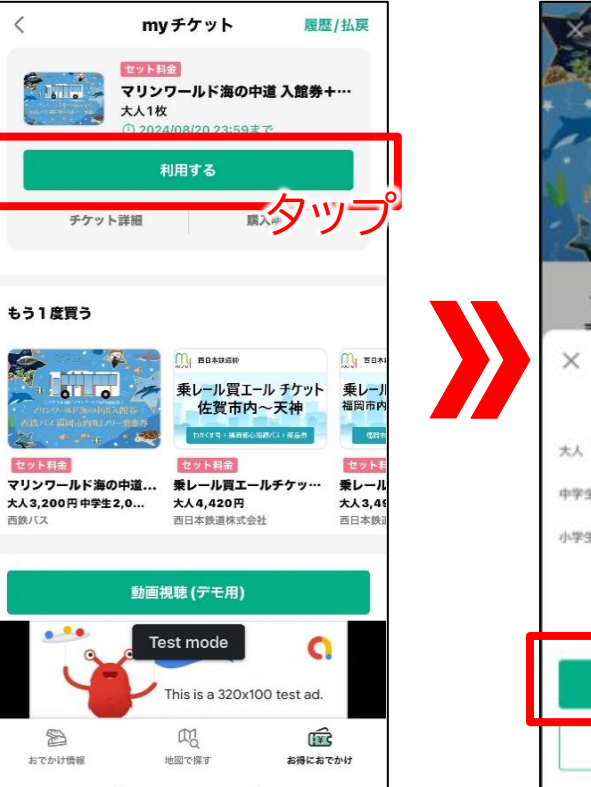

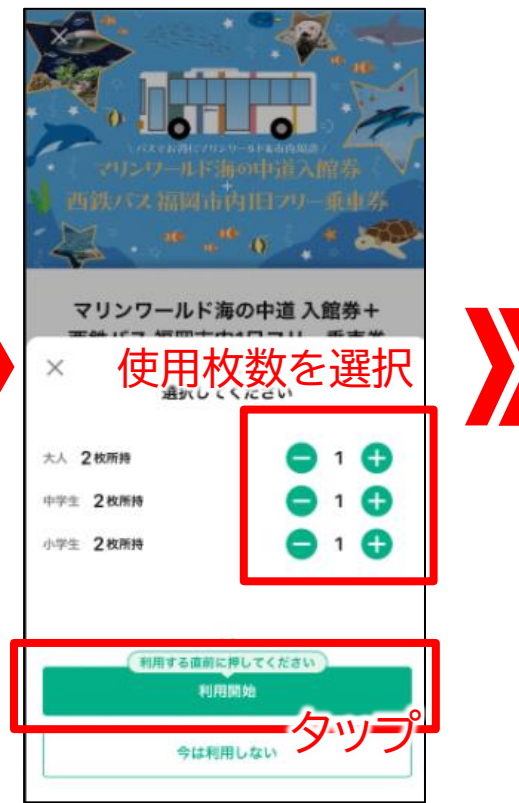

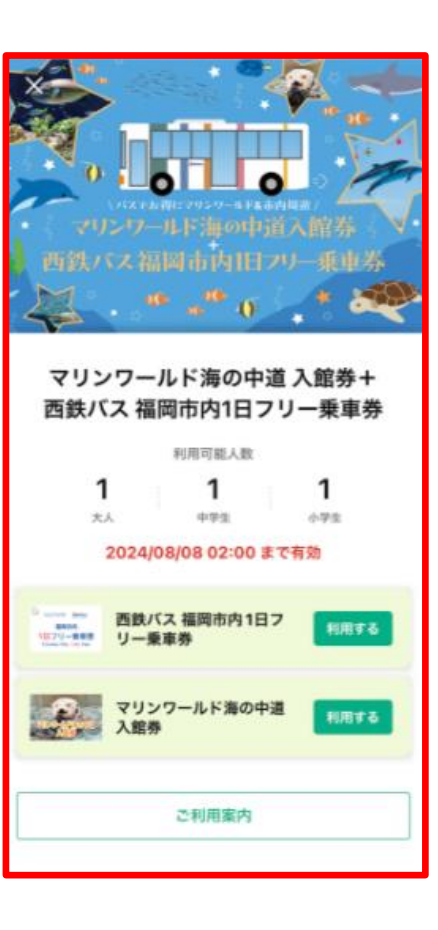

# **【購 入 特 典 引 換 方 法】**

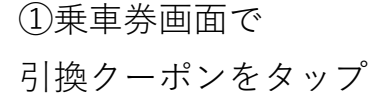

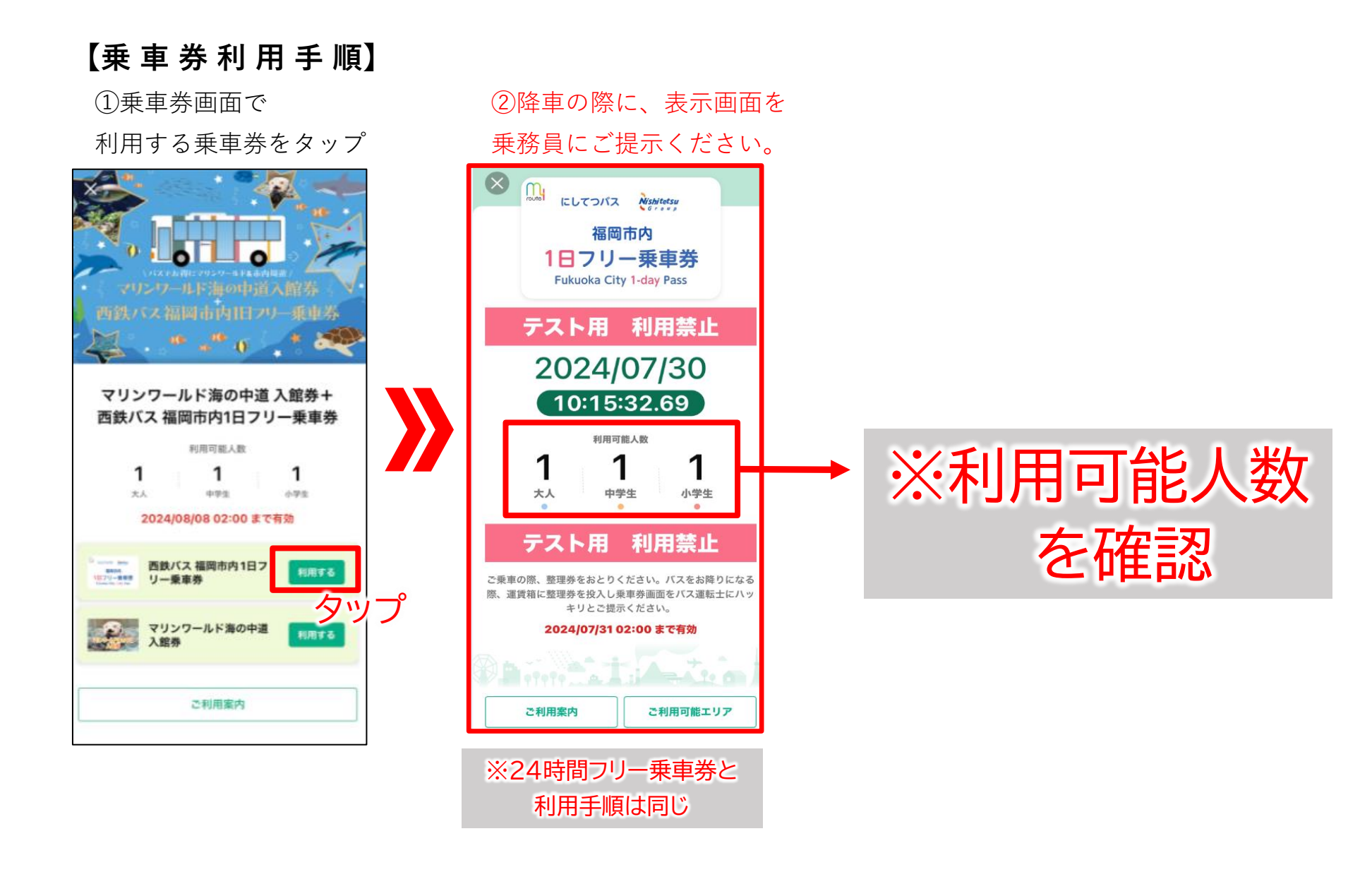

①乗車券画面で ②「QRをスキャンして利用開始」 ③入口改札スタッフが提示する ④本画面を入口改札

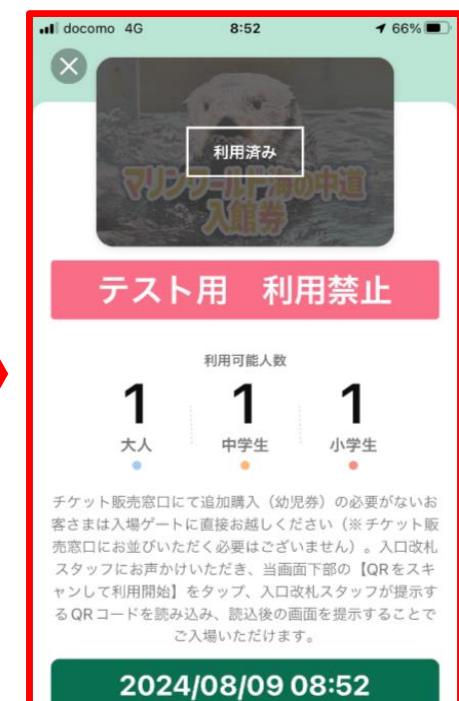

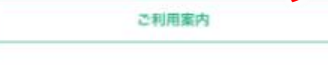

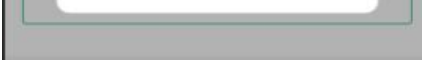

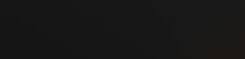

マリンワールド 海の中道 入館券

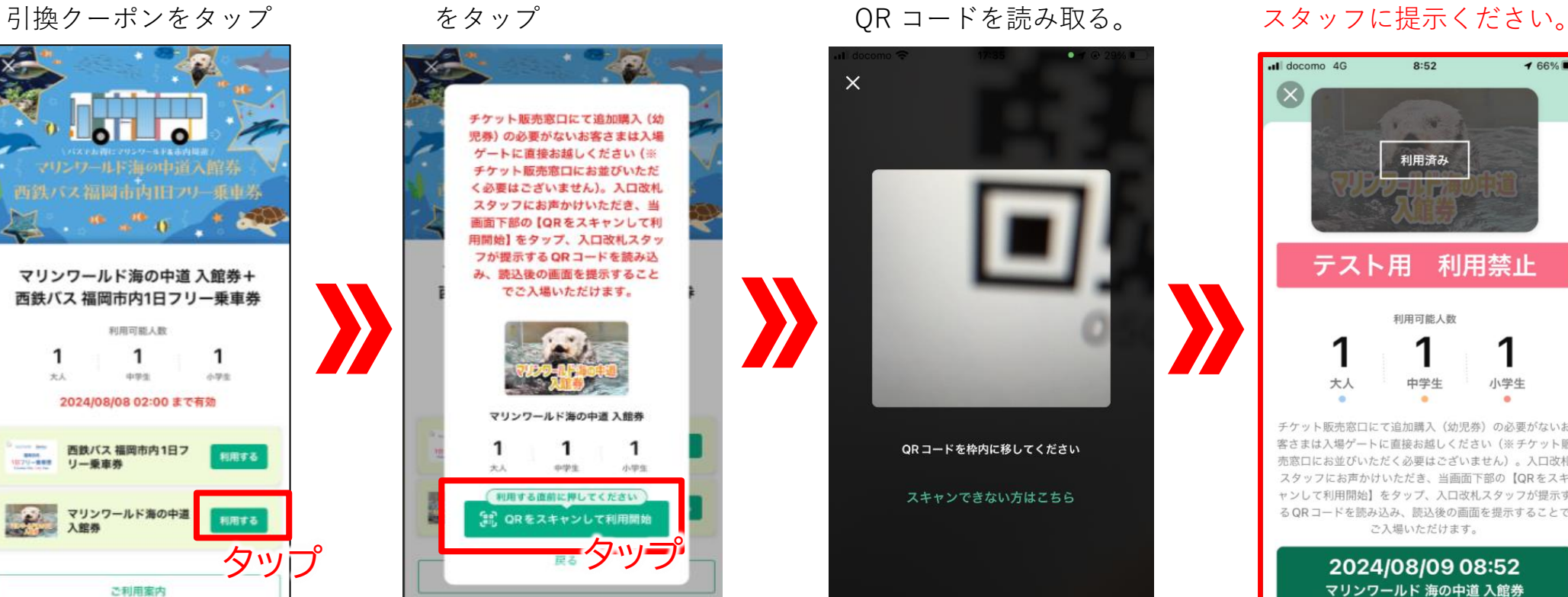